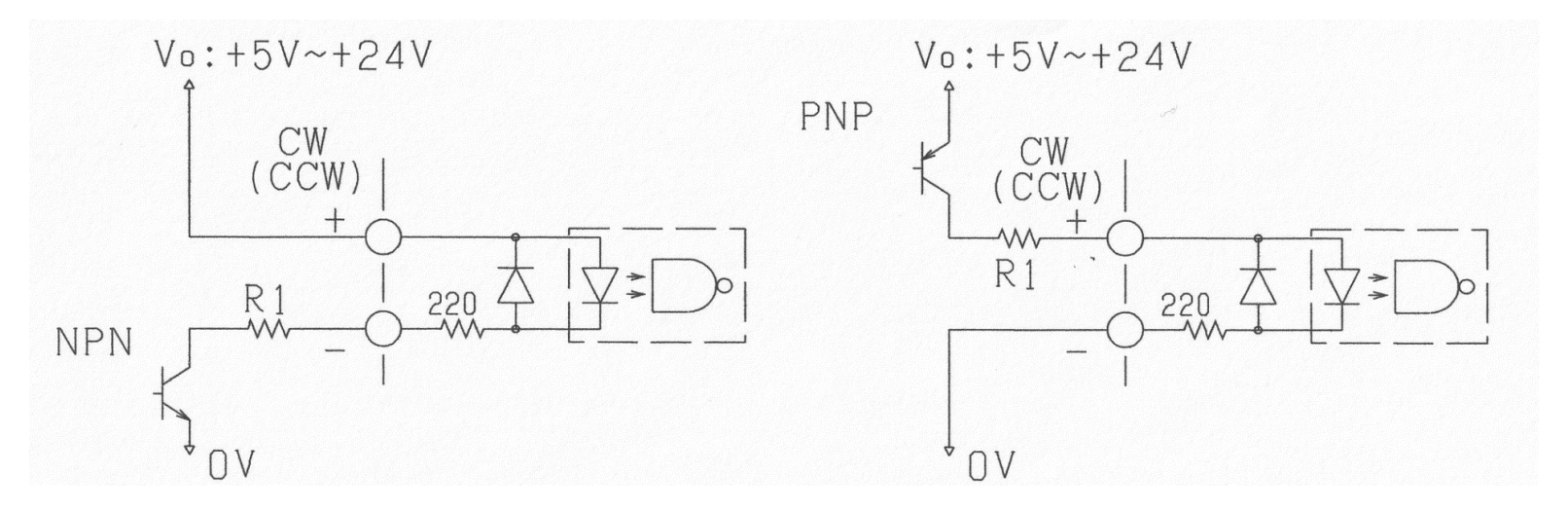

\* CW、CCW信号入力回路の供給電圧Voが5Vを越える時は外部抵抗R1を接続して下さい。 抵抗値R1の計算式(標準値)は以下の通りです。 R1=(Vo-1.6)/0.008-220 (Ω) 電力定格 1/8W以上 実際の取付には、±20%値の抵抗(R1)を使用して下さい。 Voが5Vの時はR1は不要です。

\* 弊社マイクロステップは上記オープンコレクタ接続を推奨しておりますが、 ラインドライバ接続の場合も、信号振幅(Vpp)が5Vppを超える場合は、外部抵抗R0、R1を接続してください。 R0 (=R1)={(Vo-1.6)/0.008-220 }/2(Ω) 電力定格 1/8W以上 Vppが3~5Vppの時はR0、R1は不要です。

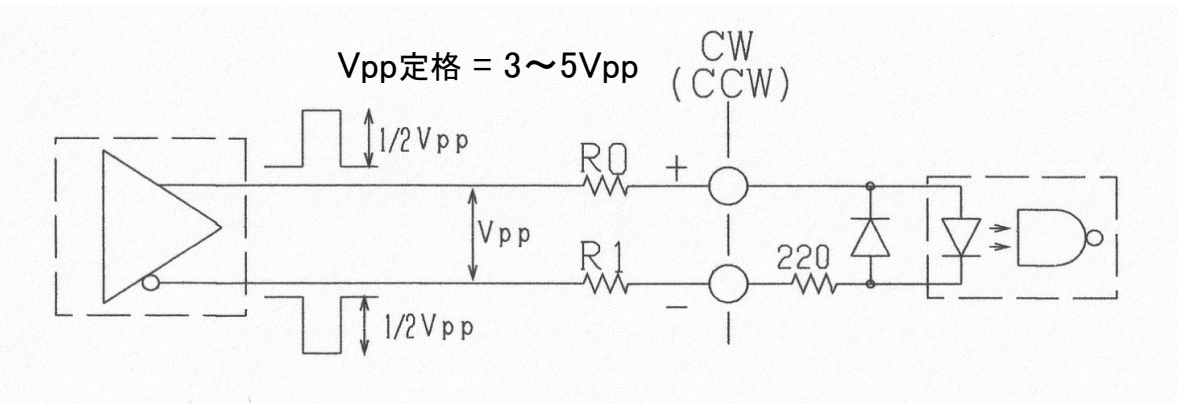